**Taller de Administración de Servidores Linux CC5308**

Clase 16: 14 de abril de 2011

Hardening, Arquitecturas, Réplicas

@chidalgo chidalgo [at] nic . cl

Copyright © 2011 Creative Commons 3.0-cl by-nc-sa

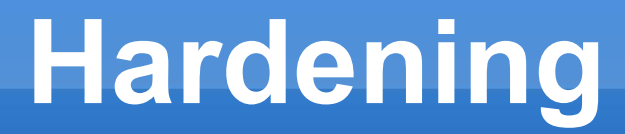

# ¿Es UNIX/Linux seguro?

- Seguridad <> Diversión, Conveniencia
- MundoReal™
	- Ataques externos
	- Ataques internos
		- Usted confía ciegamente en sus empleados?
	- **Sistemas EXTREMADAMENTE complejos**

 $\blacksquare$  P(falla) = 1

#### ■ Cómo nos atacan?

**- InJenieria Social** 

ı

 <Cthon98> hey, if you type in your pw, it will show as stars <AzureDiamond> hunter2 <Cthon98> <AzureDiamond> \*\*\*\*\*\*\* <AzureDiamond> oh, really? <Cthon98> \*\*\*\*\*\*\*\*\* see! <AzureDiamond> doesnt look like stars to me <Cthon98> thats what I see <Cthon98> Absolutely

- Vulnerabilidades en el Software
- Errores de Configuración

- "Fortaleciendo" el sistema:
	- **Buenos passwords**
	- PAM et al
	- Proceso contínuo de software
		- Actualizaciones del sistema
		- Actualizaciones de distribución
		- Desarrollo contínuo de software
	- Usar servicios 'seguros' (SSH)

- "Fortaleciendo" el sistema:
	- Desabilitar servicios innecesarios
		- *chkconfig –list*
		- *chkconfig <service\_name> off*
		- *service –status-all*
		- *update-rc.d <service\_name> remove*
	- *Desinstalar Software*
	- *Desabilitar binarios SUID / SGID*

*find / \( -perm -4000 -o -perm -2000 \) -print*

- "Fortaleciendo" el sistema:
	- **Establecer límites** 
		- *quota*(1)
			- *edquota -u <username>*
			- *edquota -g <group>*
			- Archivos *aquota.user*, *aquota.group* en raiz del filesystem
		- *chattr*(1) / *lsattr*(1)
		- SELinux, AppArmor, Grsecurity
			- OjO

- "Fortaleciendo" el sistema:
	- limits.conf(5)
		- 'Fork Bombs' (Wikipedia)

 $: (36)$  :  $(36)$  :  $(36)$  :  $(36)$  :  $(36)$  :  $(36)$  :  $(36)$  :  $(36)$  :  $(36)$  :  $(36)$  :  $(36)$  :  $(36)$  :  $(36)$  :  $(36)$  :  $(36)$  :  $(36)$  :  $(36)$  :  $(36)$  :  $(36)$  :  $(36)$  :  $(36)$  :  $(36)$  :  $(36)$  :  $(36)$  :  $(36$ 

- /etc/security/limits.conf
- /etc/security/\*.conf

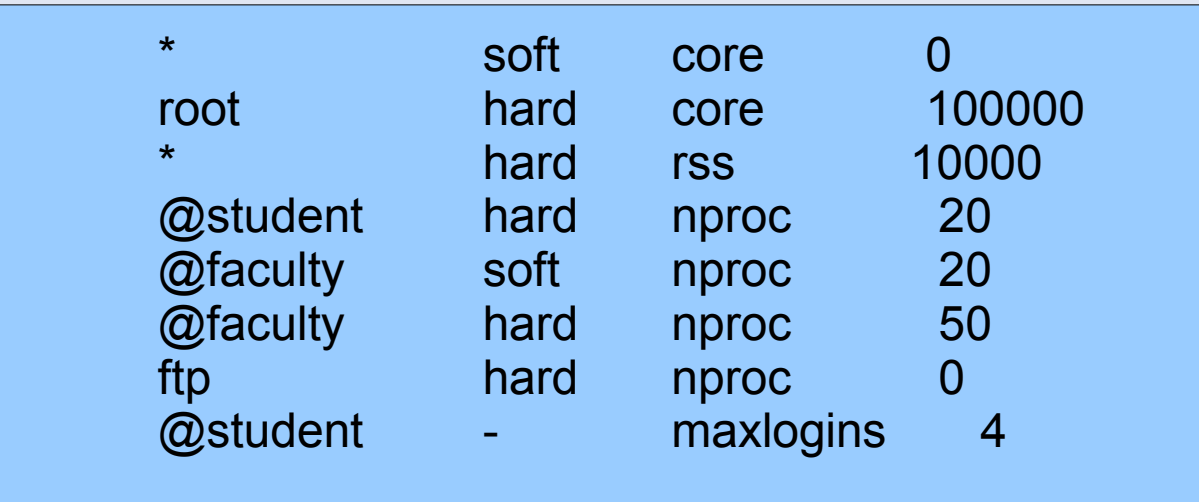

- "Fortaleciendo" el sistema:
	- Parámetros del kernel
		- *sysctl*(8)
		- /etc/sysctl.conf
		- **Ejemplos:** 
			- net.ipv4.tcp\_syncookies
			- net.ipv6.conf.all.forwarding
			- net.ipv4.ip\_forward
			- … y muchos más!

- **Hay MUCHO** que hacer y mirar para fortalecer un sistema
	- A veces, demasiado
		- **Criterio**
		- Automatización
	- Dónde más mirar?
		- <http://wiki.debian.org/Hardening>
		- **Linux Hardening HOWTO**
		- **NSA Guide**
		- Guias de CERTs

#### **- Conceptos Genéricos**

- **Master**
- Slave
- Hot Spare/Hot Standby
- Balanceadores de carga
- **Backups**
- $-HA$
- **Failover**
- Watchdog

#### **Topologias**

- **Master Slave**
- Master Master
- Master Master (Activo/Pasivo)
- Multimaster Slave
- Master Master con esclavos
- Anillo (Masters)
- Master + Distribuidor + Esclavos
- Árbol

#### **Sharding**

- Particionamiento horizontal
	- En bases de datos, conjunto de filas en distintas particiones
- Ventajas:
	- Reduce tamaño de índice
	- **Distinto hardware** 
		- **Redundancia, HA**
	- **Performance**

- En el caso de motores de DB...
	- **MySQL**
- **Binary log**
- **Reply queries**
- 5.1: row-based replication
- **PostgreSQL** 
	- **Log shipping**
	- **Streaming replication**
	- Procedimientos almacenados

### **Actividad Personal**

- Revisar los límites del sistema donde estén trabajando, via quota, ulimit, revisando /etc/security/\*.conf
- Revisar servicios activos:
	- Cuáles sirven? Cuáles no? Por qué?
- **Replicación:** 
	- Construir 2 instancias de MySQL, crear una base de datos en ella, y probar la replicación Master-Slave (Guía)